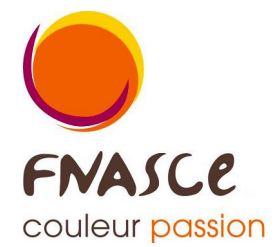

# Descriptif de la comptabilité d*e*une ASCE **A l'usage des présidents**

# INTRODUCTION

Selon nos Statuts le président est le **représentant légal** de l*easce*. Il a de ce fait la signature pour les actes engageant l'association. Il est l'**ordonnateur** pour les dépenses, le trésorier a délégation de signature et il est le **payeur**.

Le trésorier présente en fin dœxercice les bilans, le président doit les appréhender au mieux et discuter des diverses affectations. Leassemblée générale (AG) se tient obligatoirement dans les 6 mois qui suivent la fin dann exercice (obligation pour les associations recevant des fonds publics)

#### LE PROJET DE BUDGET (PB)

Cœst un document obligatoire, voté en **assemblée générale** et qui devient le budget prévisionnel. Il comporte quatre colonnes : le secteur (activité),

> les dépenses (**charges**) sur les actions envisagées, les recettes ou ressources (**produits**) de la année

#### et le **solde**.

En général il est présenté en 4 paragraphes (ou thèmes) : Fonctionnement, Sport, Culture et Entraide ; mais peut être élargi (pour un thème Immobilier par exemple).

Le solde représente ce que lasce prévoit de mettre sur la activité (la subvention)

Le projet de budget doit être équilibré. Si vous avez trop de recettes vous écrivez une ligne **réserve**. Si vous avez trop de dépenses vous écrivez une ligne de **reprise de provisions** (donc des ressources des années antérieures)

# LA COMPTABILITE

Le rôle du trésorier est de suivre **l'exécution du budget** sur un exercice de 12 mois. Pour ce faire il va **« ranger »** les dépenses et les recettes avec **des codes**.

Un suivi sur excel (donc un tableur) est possible mais cela permettra uniquement un suivi du solde réel de votre compte courant, c'est de la **trésorerie**.

Il vaut mieux faire confiance à un logiciel (type Alias-Compta proposé par la FNASCE) qui a les tri déjà configurés, permet de donner un comparatif et d'avoir les renseignements indispensables (qui seront mis à jour automatiquement chaque année) du **patrimoine de l'association** (ce que l'on possède, ce que l $\phi$  nous doit et ce que l $\phi$ n doit).

#### Le rangement est de deux niveaux :

Il faut se poser la question du **thème** : les codes (voir plus haut en gras) ou **comptes de compta** Ensuite il faut se poser la question de l'**objet**, ce sera donc la liste des **ventilations**.

En approche globale, chaque ligne du projet de budget doit avoir sa ventilation. Ces ventilations sont propres à chaque ASCE et peuvent être modifiées chaque année mais pas en cours dæxercice.

Le trésorier va **saisir** (écrire dans un tableau mensuel) les dépenses et recettes de chaque jour dans un journal, à la date de la dépense ou de la recette.

# Le suivi :

L'édition de toutes les ventilations c'est le **Grand Livre des Ventilations**. Ce sont les écritures des dépenses et recettes de l'année donc ce GLV permettra un bilan de gestion, qui est le **compte de résultat**.

## EN FIN DøANNEE

## Le **compte de résultat**

Cœst un document qui présente vos ressources (de lannée) et toutes vos dépenses (de lannée). Le compte de résultat est un document obligatoire à communiquer en assemblée générale et à faire voter. En général le trésorier prend le budget prévisionnel, rajoute trois colonnes : dépenses réalisées, recettes réalisées et donc le solde. Cela permet aussi un comparatif avec ce qui a été voté.

Le **bilan actif**, cœst ce que løon possède : le matériel, de lømmobilier avec donc løamortissement calculé. Les diverses avances faites mais dues à l'asce et les disponibilités à savoir les soldes réels (ou **soldes comptables)** des différents comptes bancaires.

Le **bilan passif,** coest ce que loon doit : emprunt, avances reçues et aussi le résultat doexercice et le rappel du **fond associatif** (context la valeur du patrimoine de loassociation cité en page 1)

Vous avez aussi deux documents utiles :

#### Le **Grand Livre.**

Ce document vous donne lænsemble des saisies, par compte de comptabilité et ensuite par date. Cœst le document que vous donnerez au vérificateur aux comptes.

La lecture permet :

- de vérifier le rangement des dépenses/recettes, donc l $\phi$ bjet, ceci dans les comptes 6x et 7x.
- · la lecture des comptes 4x (sommes mises en **attente** ou en **avance)**.

A la fin du Grand Livre, vous avez la différence colonne débit moins crédit c'est le **résultat de l'exercice :**

\* s'il y a plus de dépenses vous êtes **déficitaire**, le résultat est positif (pour rappel débit/dépenses moins produits/recettes coest positif)

\* s'il y a plus de recettes vous êtes **excédentaire**, le résultat est négatif (pour rappel débit/dépenses moins produits/recettes coest négatif). On notatilisera pas le terme bénéfice car ayant un projet de budget équilibré, nous sommes des **associations sans but lucratif**, donc en visant l'équilibre (déjà cité pour le projet de budget).

#### La **Balance**

Ce document vous donne le global des saisies, par compte de compta et ensuite il y a des soustotaux par **classe de compte**. Vous avez lantitulé du compte, le total des dépenses, le total des recettes et le solde. La lecture permet de vérifier que les dépenses sont en débit et les recettes en crédit (sauf certaines écritures de report mais là le trésorier vous le dira).

Et en dernière ligne vous avez le résultat de la gestion (**balance de gestion** donc les comptes 6 et 7 et le résultat du bilan (**balance de bilan** donc les comptes 1 à 5). Obligatoirement le même montant (c'est le résultat d'exercice) mais au signe opposé.

Un dernier document (cité plus haut) est le **Grand Livre des Ventilations.**

Une obligation : avoir le **résultat de la période** (débit moins crédit) identique à celui de la Balance. Cela voudra dire que ce Grand livre des Ventilations est complet et reflète le bon suivi de toutes les activités de l'année.

La lecture de ce document permet de vérifier, tout au long de leannée, la bonne affectation des dépenses et des recettes (on ne met pas un achat de billets de cinéma avec une ventilation de sport).

Le trésorier læditera dans Excel (ou Open office calc) et pourra trier, enlever les lignes de libellés et remplir « sa » maquette de compte de résultat.

Et voila, deux pages pour tout comprendre.

MAJ : BCO - Mai 2014